# Real Life SDE Applications

- Virtual Layers
- Partitioning Very Large Datasets.
- Geocoding in SDE
- SDE Shape Table
- •Deploy SDE on the Web
- SDE and Images
- SDE and COM/Java
- *Bonus: SDE Web Admin Utility*
- •Q&A

# Virtual Layers

- One Layer of Data With Different Views.
- Views Are Very Different in Sizes.
- Different "Sweet Spot" Grid Sizes.
- Do Not Want To Duplicate Data.
- Performance issue

**TIONAL USER CONF** т н **INTERN** 

### Virtual Layers

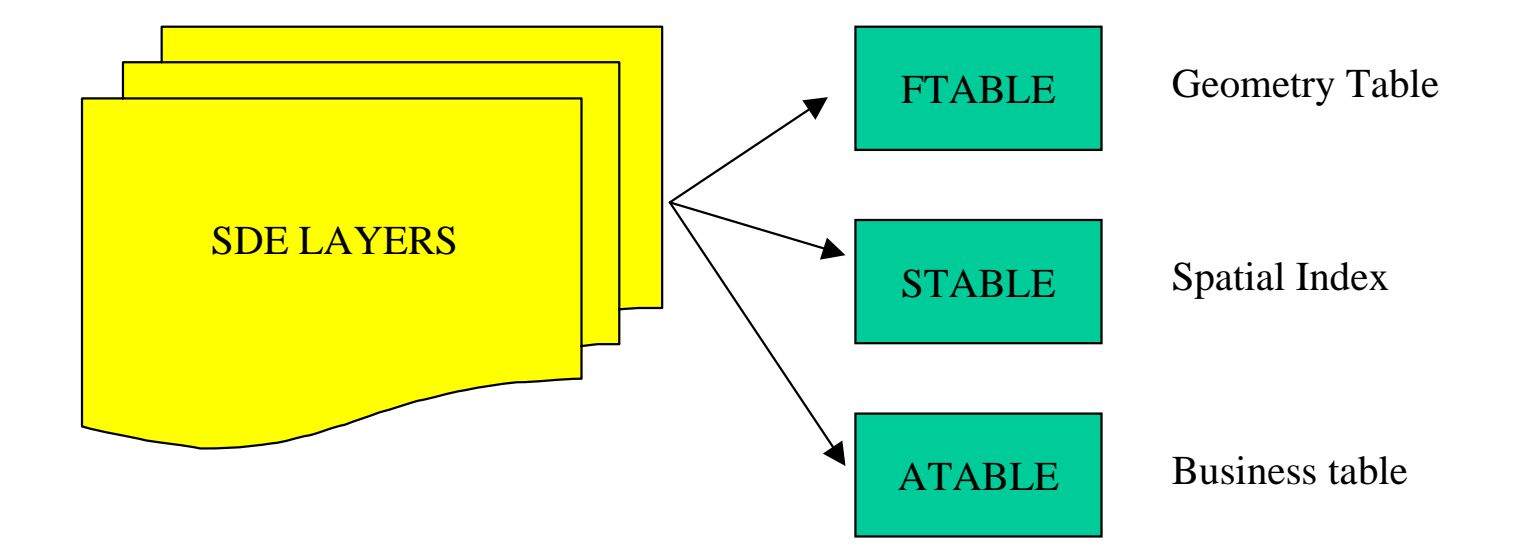

# Virtual Layers

- Create "dummy" layer using sdelayer.
- Using "sqlplus" drop new Ftable and Atable
- Create a synonym for the original table as the new ftable and the new atable.
- Data and Geometry the same.
- Spatially indexed differently.
- User accesses layer based on view extent.

### Virtual Layers

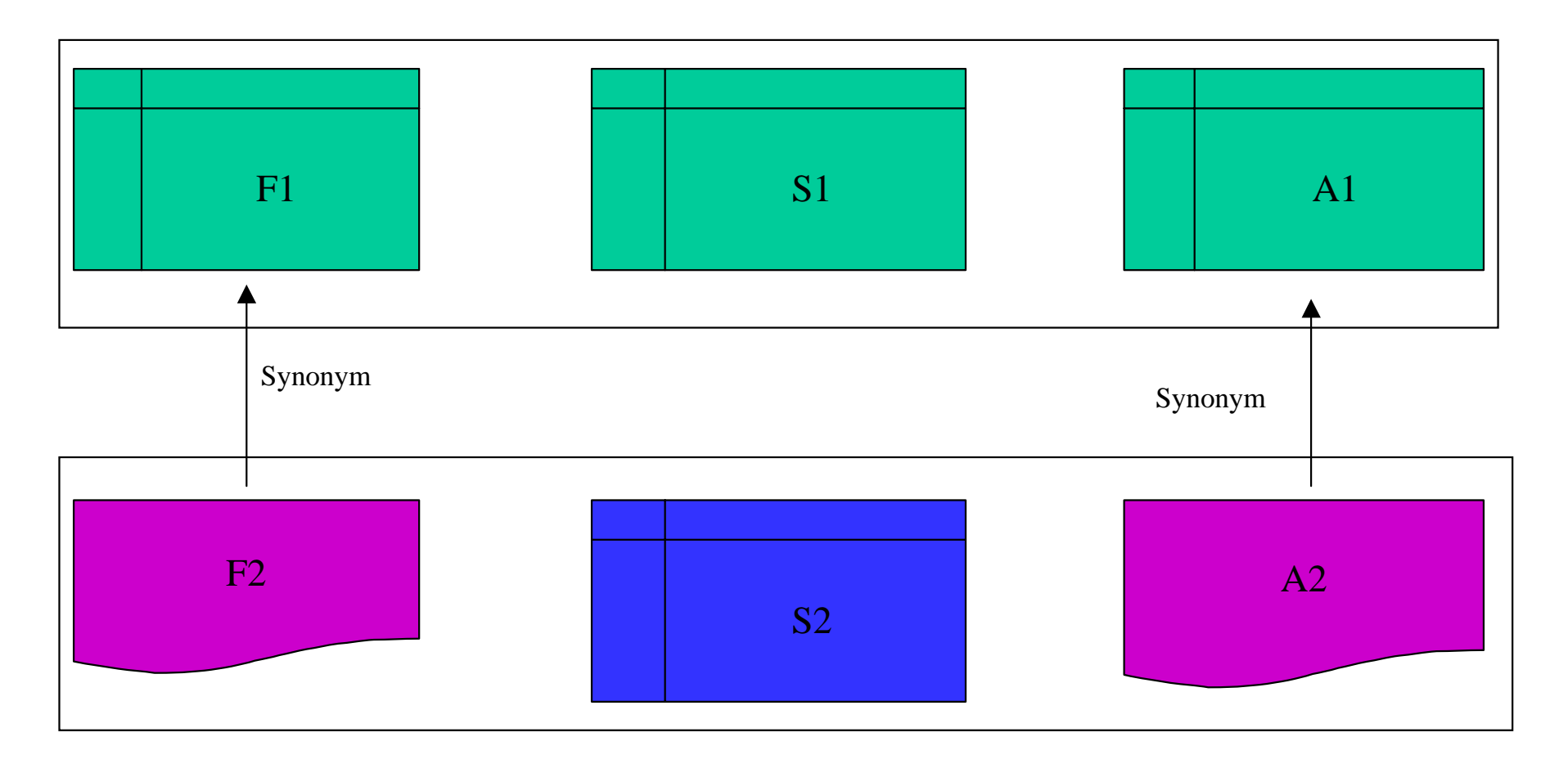

# Partitioning Very Large Data

- TRUE, SDE enables seamless dataset.
- For sanity and maintenance sake, partition the layer into smaller layers.
- Create a "master" layer that "points" to the partitioned layer.
- Oracle 8.x partition scheme.

**IONAL USER CON** 

### **Oracle 8 Partition**

- Instead of a table of a 10 million rows.
- Create a view as "select union all" of 10 one million row tables.
- Create range of fids for each layer in the view.

**TIONAL USER CONFE** 

### **SDE Partition**

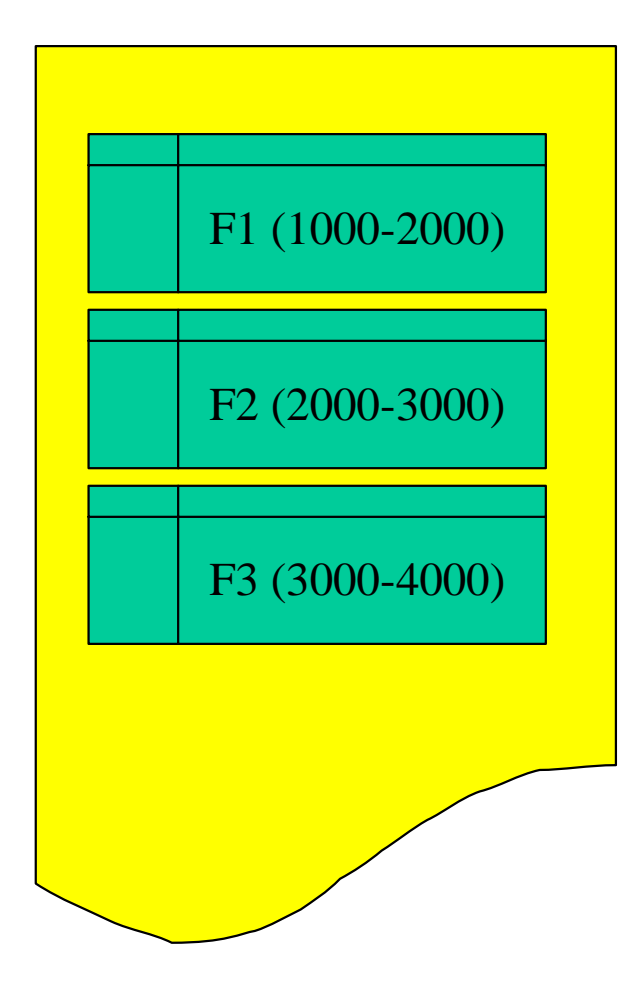

CREATE VIEW F100 ASSELECT \* FROM F1 UNION ALL SEELCT \* FROM F2 UNION ALL SELECT \* FROM F3…..

# Geocoding in SDE

- Assume we are in a state in the U.S.
- Assume Simple Line Layer
- Assume we have Business Table with:
	- –Left/Right, From/To Street Range
	- –Street Prefix,Name,Type,Suffix
	- –Left/Right Zip Code
	- –Other criteria ( Community, Wire Center, etc…)

**TIONAL USER** CON

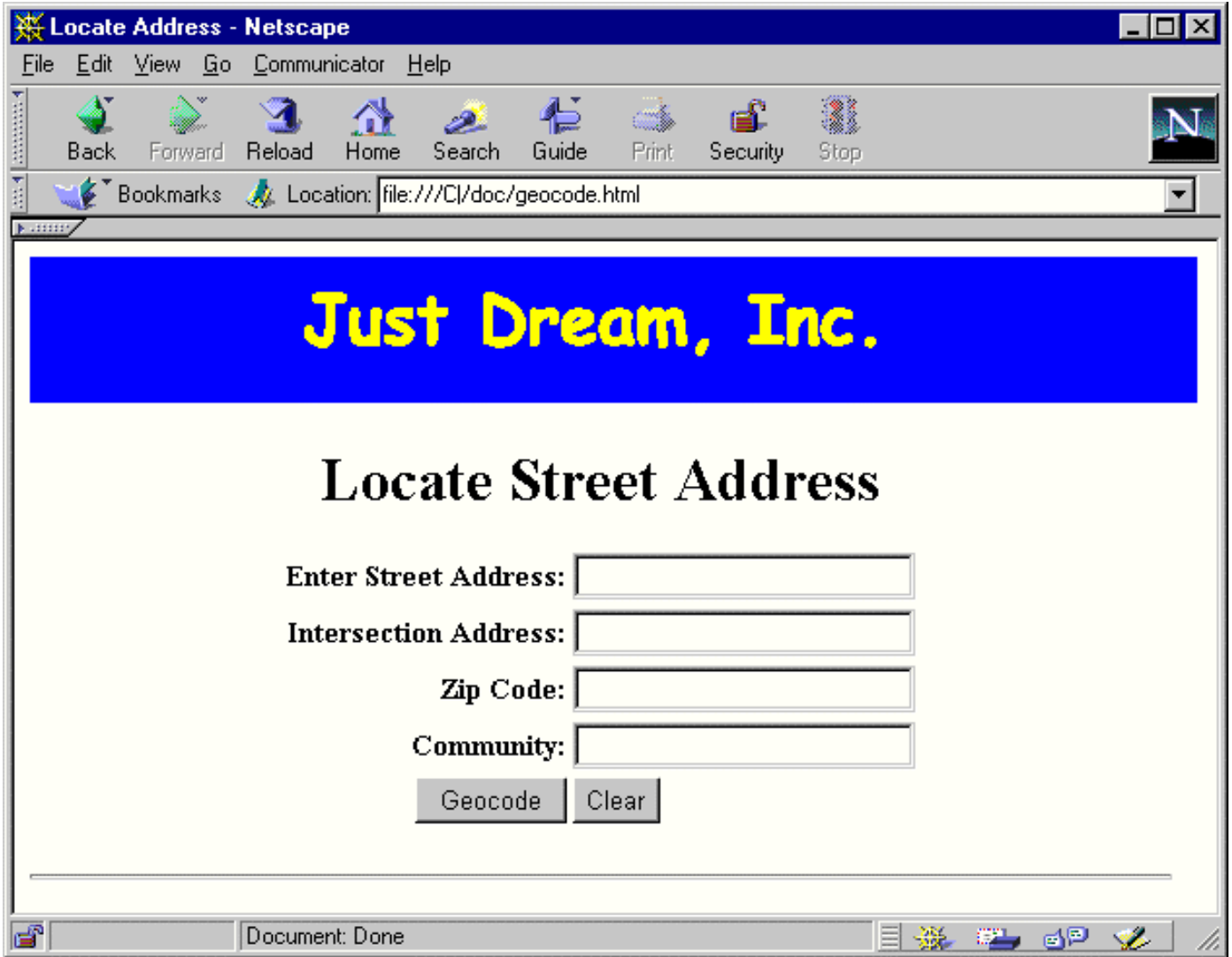

# Geocoding in SDE

- •Create LUT for Directional Prefix and Suffix.
- Create LUT for Street Types.
- LUT are created once as RDBMS tables and loaded into memory by the geocoding application.

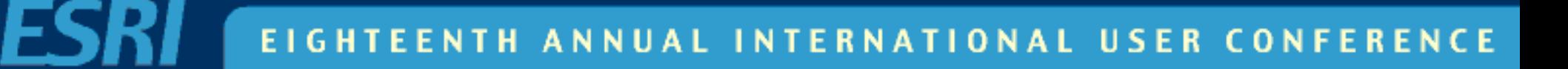

### Directional LUT

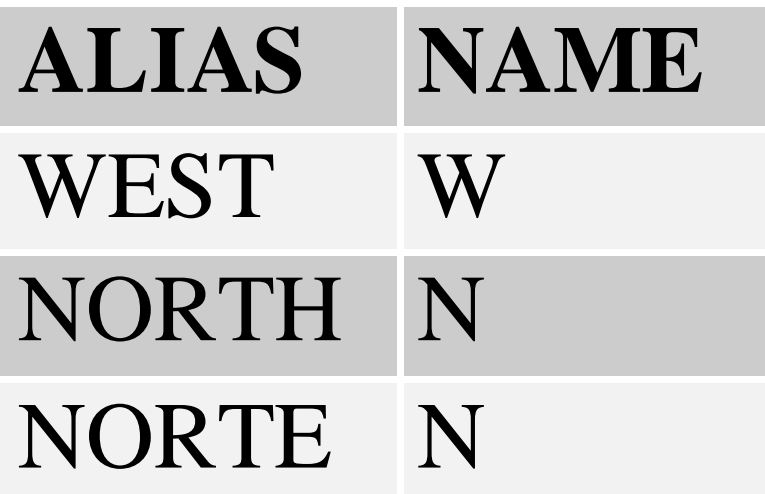

EENTH ANNUAL INTERNATIONAL USER CONFERENCE **EIGHT** 

# Street Type LUT

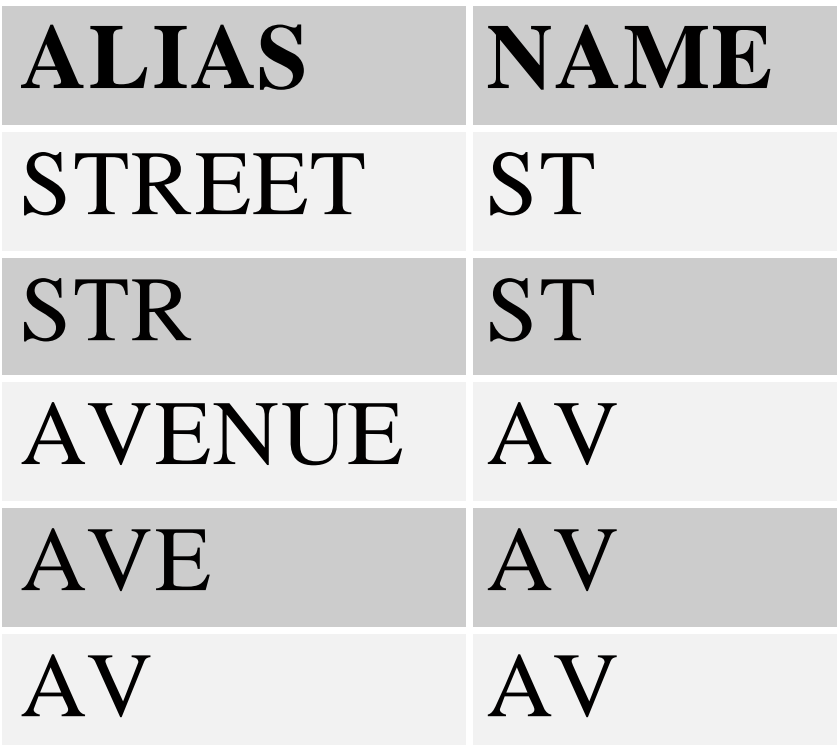

EENTH ANNUAL INTERNATIONAL USER CONFERENCE **EIGHT** 

# Geocoding in SDE

- Given for example: 123 West Main Str, 92373
- Uppercase the string and remove excessive blanks
- Tokenize the address from both ends scanning for keywords based on LUT.
- Result:
	- Number: 123
	- Prefix: W
	- Name: MAIN
	- –Type: ST

**NUAL INTERNATIONAL USER CONFER NTH** 

# Geocoding in SDE

- Construct SQL Where clause with the resulting values.
	- PREFIX='W' AND NAME='MAIN' ANDTYPE='ST' AND ZIPL=92373 AND FADDR<=123  $AND$  123 $\le$  TADDR
- Apply Where clause to a SE\_STREAM SDE Object.

# Geocoding SDE Pseudo Code

SE\_connection\_create(&connection, host,instance,user,password); SE\_shape\_create( NULL, &shape); SE stream create( &connection, &stream); CHAR \* col[] = { "SHAPE", "FADDR", "TADDR", "PREFIX", "NAME","TYPE","SUFFIX","LZIP"};  $CHAR * tab[] = { "STREETS" };$ SE\_SQL\_CONSTRUCT sqlConstruct; sqlConstruct.num\_tables = 1; sqlConstruct.tables = tab;  $sqlController. where = "PREFIX='W' AND NAME='MAN' AND TYPE='ST' AND ZIPL=92373"$ " AND FADDR< $=123$  AND  $123 \le$  TADDR"; SE\_stream\_query( stream, 8, col, &sqlConstruct); SE\_bind\_output\_column( stream, 1, shape, &ind); SE bind output column( stream, 2, faddr, &ind); ….SE\_stream\_execute( stream); while(  $(se=SE$  stream fetch( stream)) == SE\_SUCCESS){ calcLocation( shape, faddr, taddr); } SE stream close( stream); SE stream free( stream); SE connection close( connection);

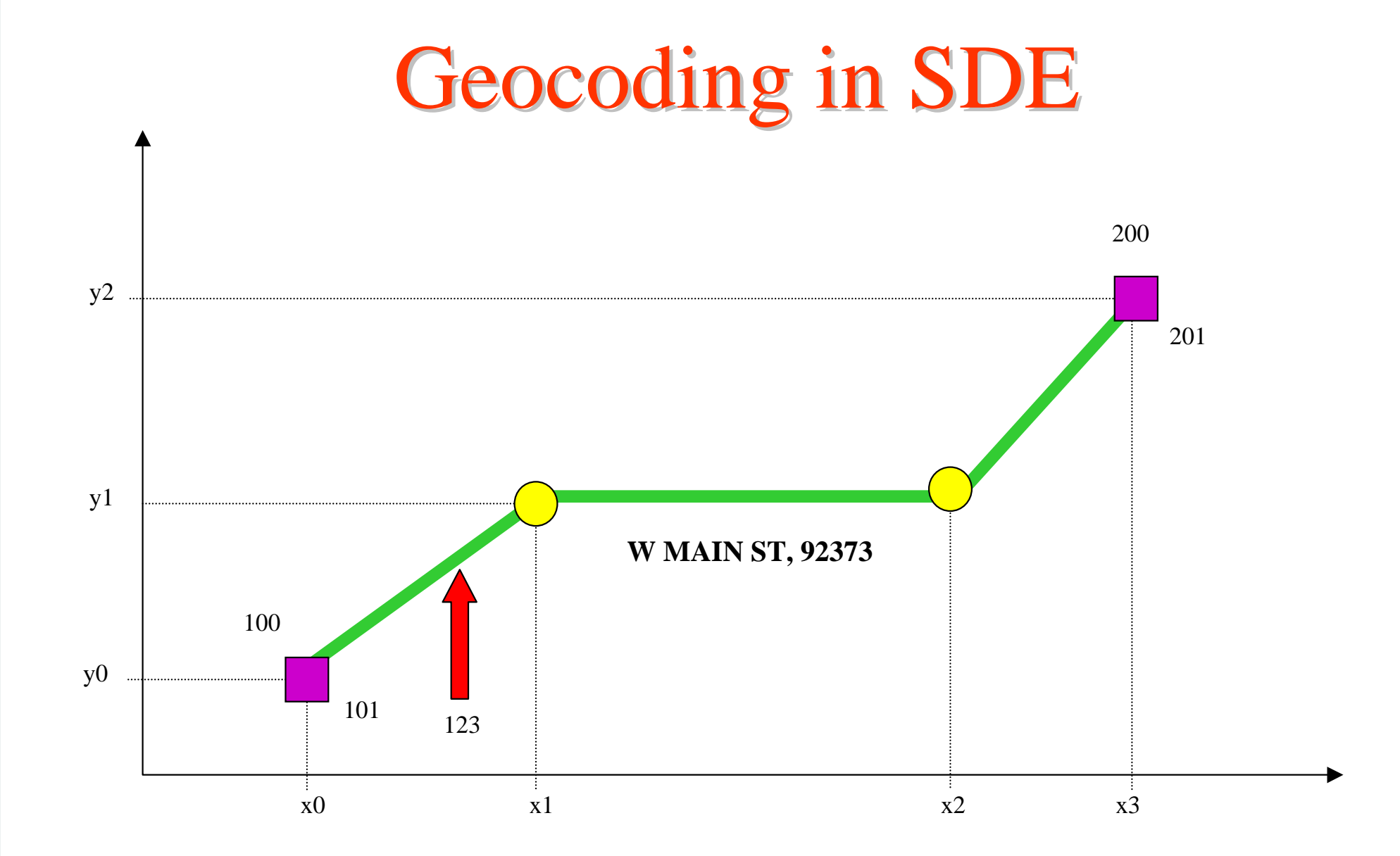

# Geocoding in SDE

- Given the nodes and the vertices x and y coordinates.
- Given the address range.
- Assuming a *linear* distribution.
- Calculate the location of the given address.

**TIONAL USER CONF** т н

# **Geocoding Pitfalls**

- Select range distribution based on *EVEN* or *ODD* side.
- Not guaranteed that the *FROM* address range is less that the *TO* address range
- Watch for "123 North Avenue"

**TIONAL USER CON** 

### **Cannot Geocode**

- Cannot geocode with given values.
- Should be 123 *E* Main Street.
- Present the user with alternative candidates.
- Candidates should be "close" to the given values.
- Proceed with elimination and permutation.

**IONAL USER CON** 

# **Elimination And Permutation**

- Iterate over presence of tokens (prefix, suffix, type,…) to find one or more candidate.
- Name is always a present token.
- Eliminate in order of importance the most likely token in error. First, prefix. Next, type. Etc...
- Rebuild SQL Where clause with present tokens and execute the statement.
- If candidate is found, stop the iteration.

#### **TIONAL USER CONF** T H LIN

# Geocoding in SDE

- Given for example "123 South Main St W"
- In Database
	- PREFIX=S
	- NAME=MAIN
	- *TYPE=AV*
	- SUFFIX=W

# Geocoding in SDE

• Remove Suffix

– PREFIX='N' AND NAME='MAIN' AND TYPE='ST'

• Remove Prefix

– NAME='MAIN' AND TYPE='ST' AND SUFFIX='W'

• Remove Type

PREFIX='N' AND NAME='MAIN' AND SUFFIX='W'

## **Geocoding Iteration**

The iteration of the permutations and elimination of the tokens is driven by a BIT MASK table.

private static final int ZBIT =  $8$ ; // Zip private static final int TBIT =  $4$ ; // Street private static final int PBIT = 2;  $\text{/}$  Prefix private static final int SBIT = 1;  $\frac{\text{N}}{\text{Suffix}}$ private static final int  $ZERO = 0$ ;

private static final int  $MASK$ [] = { ZBIT|TBIT|PBIT|SBIT, // Process all tokens (if available) ZBIT|TBIT|PBIT|ZERO, // Zip, Type, Prefix ZBIT|TBIT|ZERO|SBIT, //Zip, Type, Suffix ZBIT|TBIT|ZERO|ZERO, // Zip, Type

};

….

# **Geocoding Extensions**

- Perform SOUNDEX searches in the iteration process.
	- –Something that sounds like 'MAIN' is 'MAINE'
- Restrict SPATIALLY the retrieved features.
	- Geocode only based on streets in *this* region.
- Create a serializable LRU cache of geocoded values.

**TIONAL USER** 

# **SDE Shape-Table**

- "C" API Functions.
- CLIENT side operation.
- •In memory collection of spatially enabled features.
- Each feature can be associated with a User-Defined Data.
- All the Spatial Search Methods are Applicable.
- Very Fast.

**TIONAL USER CONFE** т н 1 N

# SDE Shape-Table Usage

- High volume of spatial requests on a layer.
- Reduction of Disk I/O
- Reduction of Network Traffic.
- Construction of user-defined spatial objects that need to spatially enabled.
- Real-Time Tracking with Spatial Properties.

**TIONAL USER CONF** 

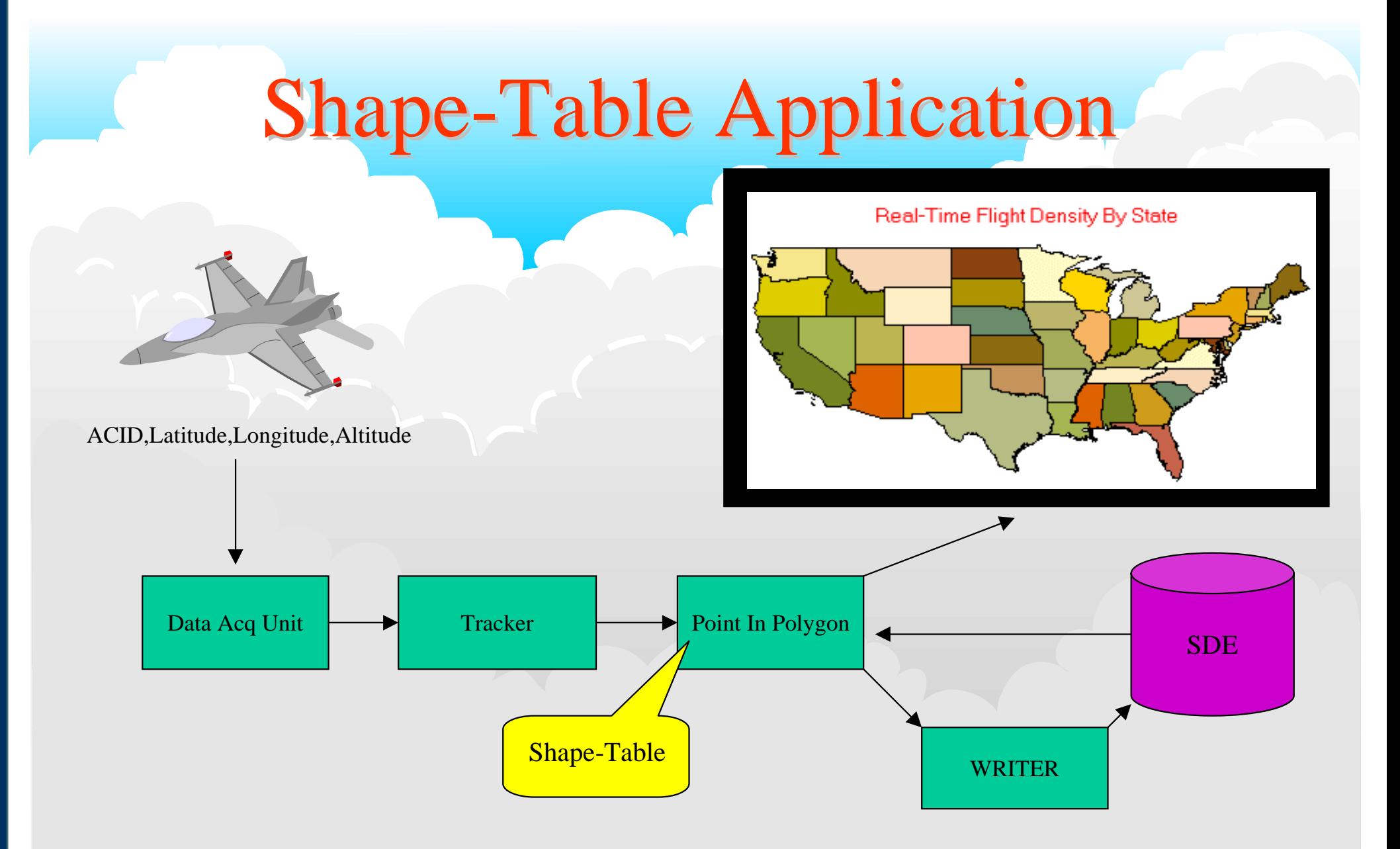

# **Other Shape-Table Applications**

- Route tracker from GPS feed with Fuzzy logic analysis.
	- Closest Street.
	- Aligned with Street.
	- Most probable street continuation.
- Post processing geographical associations.

TIONAL USER CON

### SDE on the Web

- Visa ATM application
- Realtor.com.
- ARC Data Online.
- MSP Flight Track Data.

E I **INTERNATIONAL USER CONFERENCE** т н A N

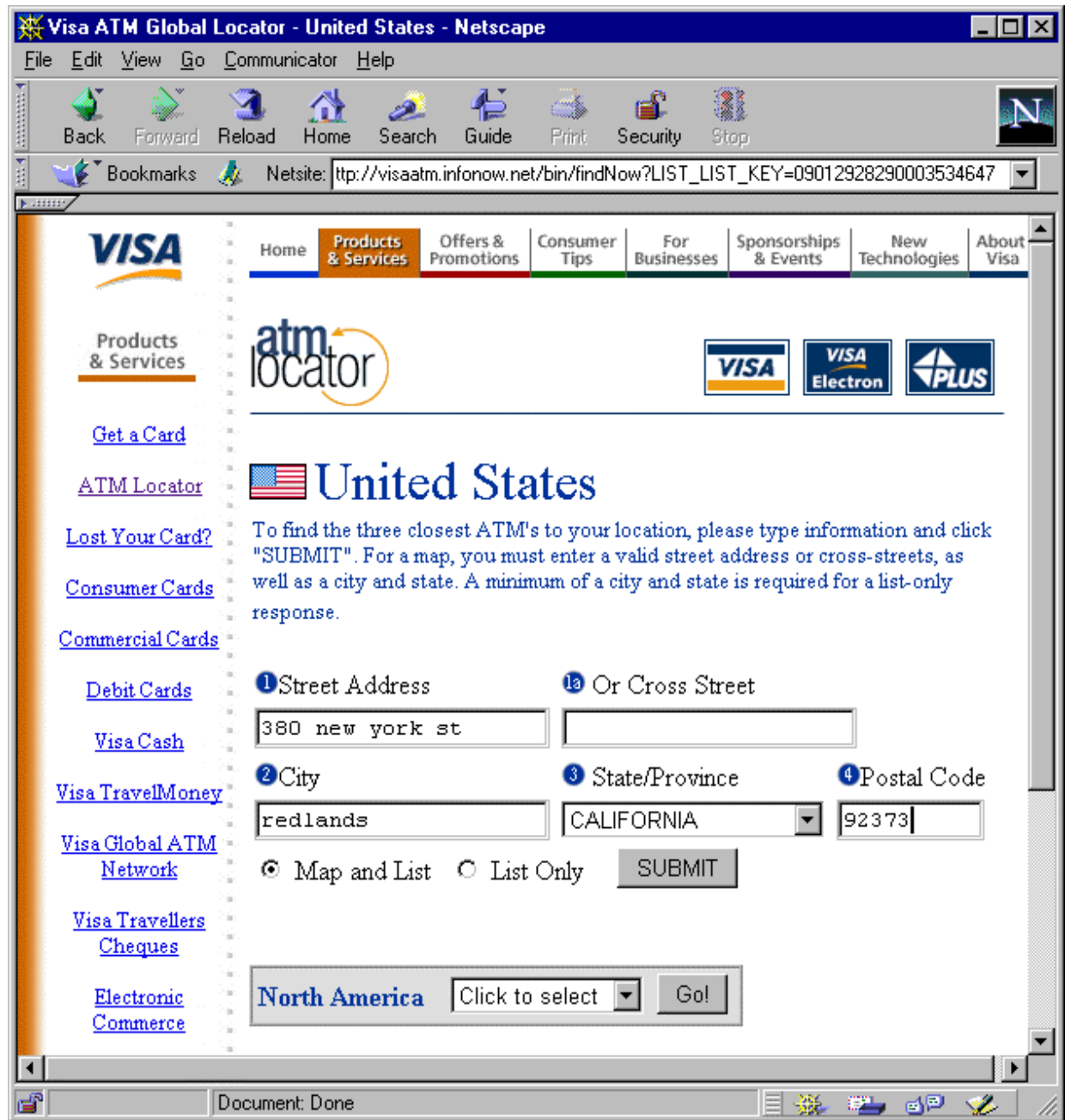

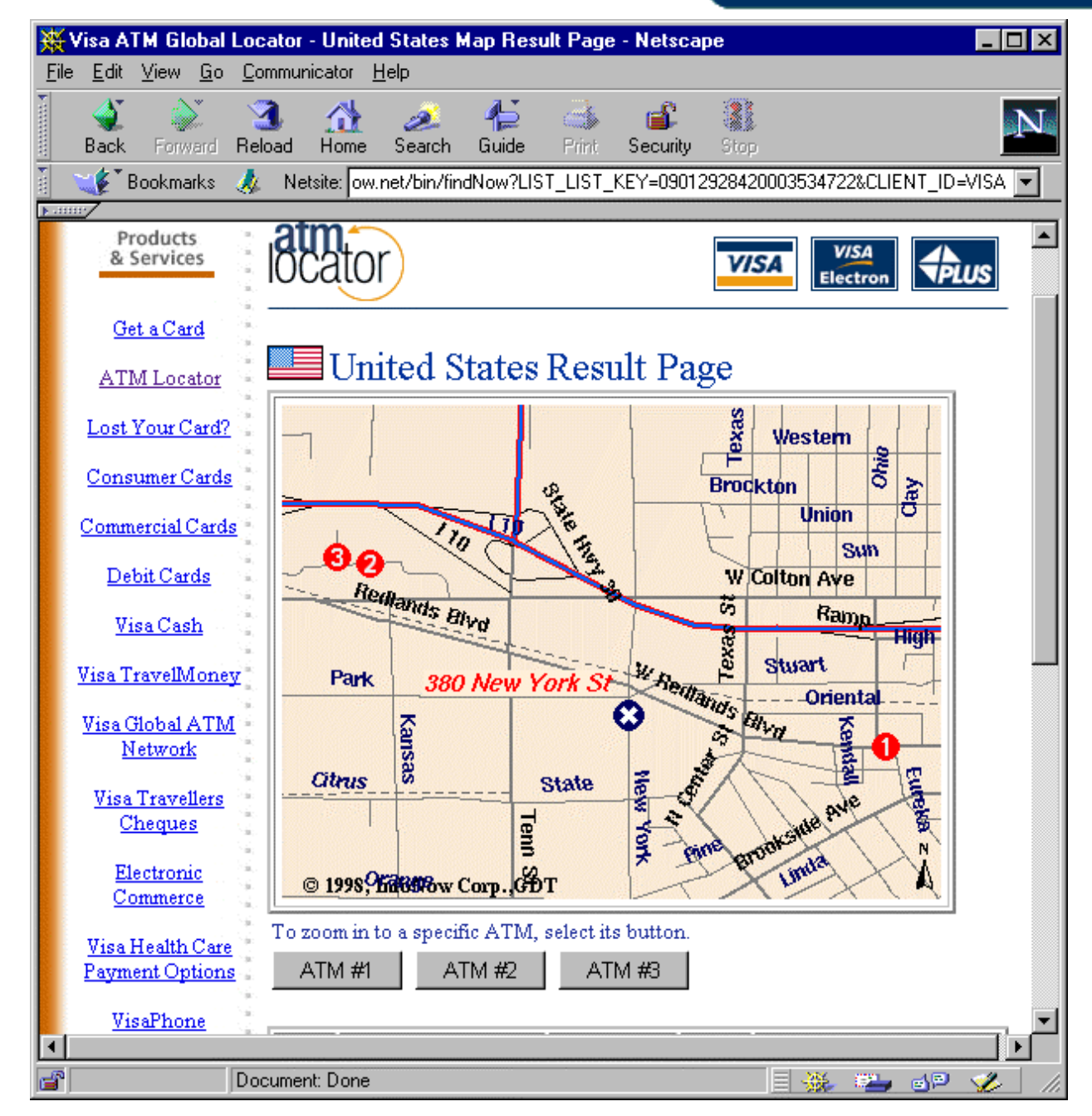

### SDE on the Web

- •Integrate with a Web Server.
- Communicate via CGI or Servlet.
- Handle lots of users.
- Fast Reply.
- Load Balancing.
- Scalable.
- Flexible.

**TIONAL USER CONFE** т н I N FRN

### SDE on the Web

- Adopted a Multi-Tier architecture
- Separated
	- Business Logic
	- Data Access
	- Data Presentation
- Platform independent
- Protocol independent

**TIONAL USER**  $CON$ 1 N

### SDE on the Web

Data Presentation*Graphics, Tables*

Business Logic That Calls Data Access Layer Objects *Math, If-then-else logic*

Data Access Agent that does one thing very well *Divide and Conquer Approach.*

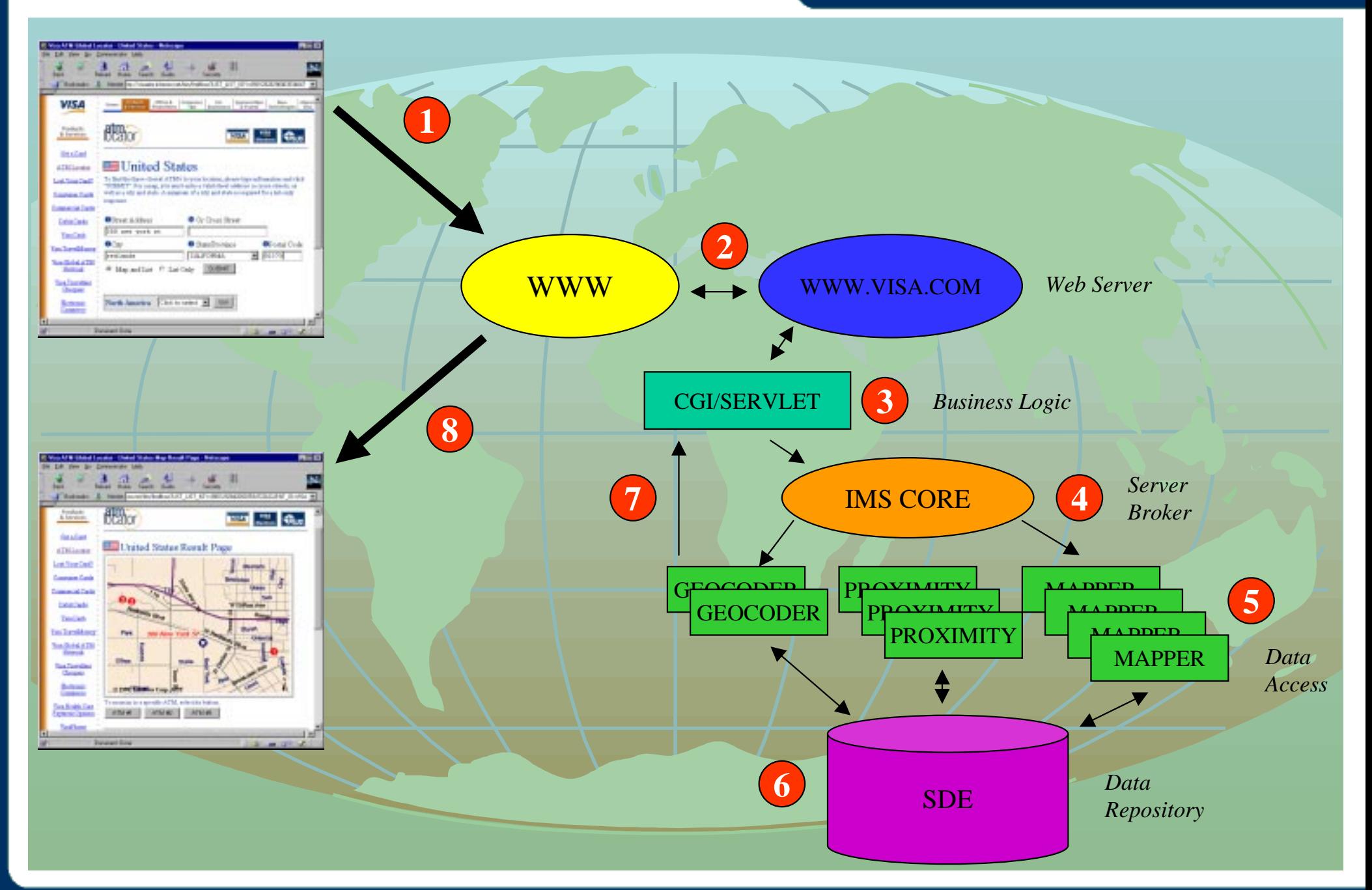

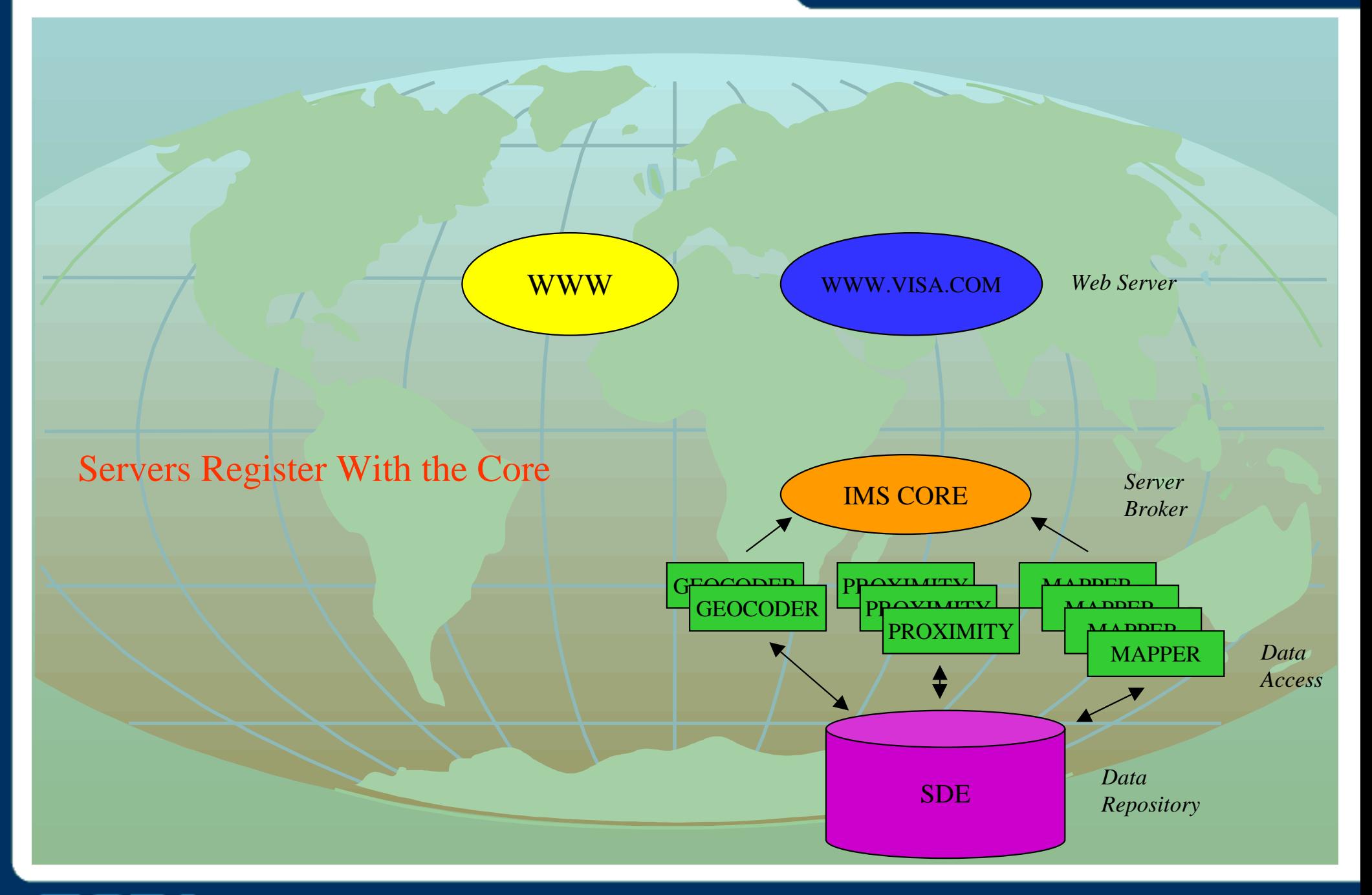

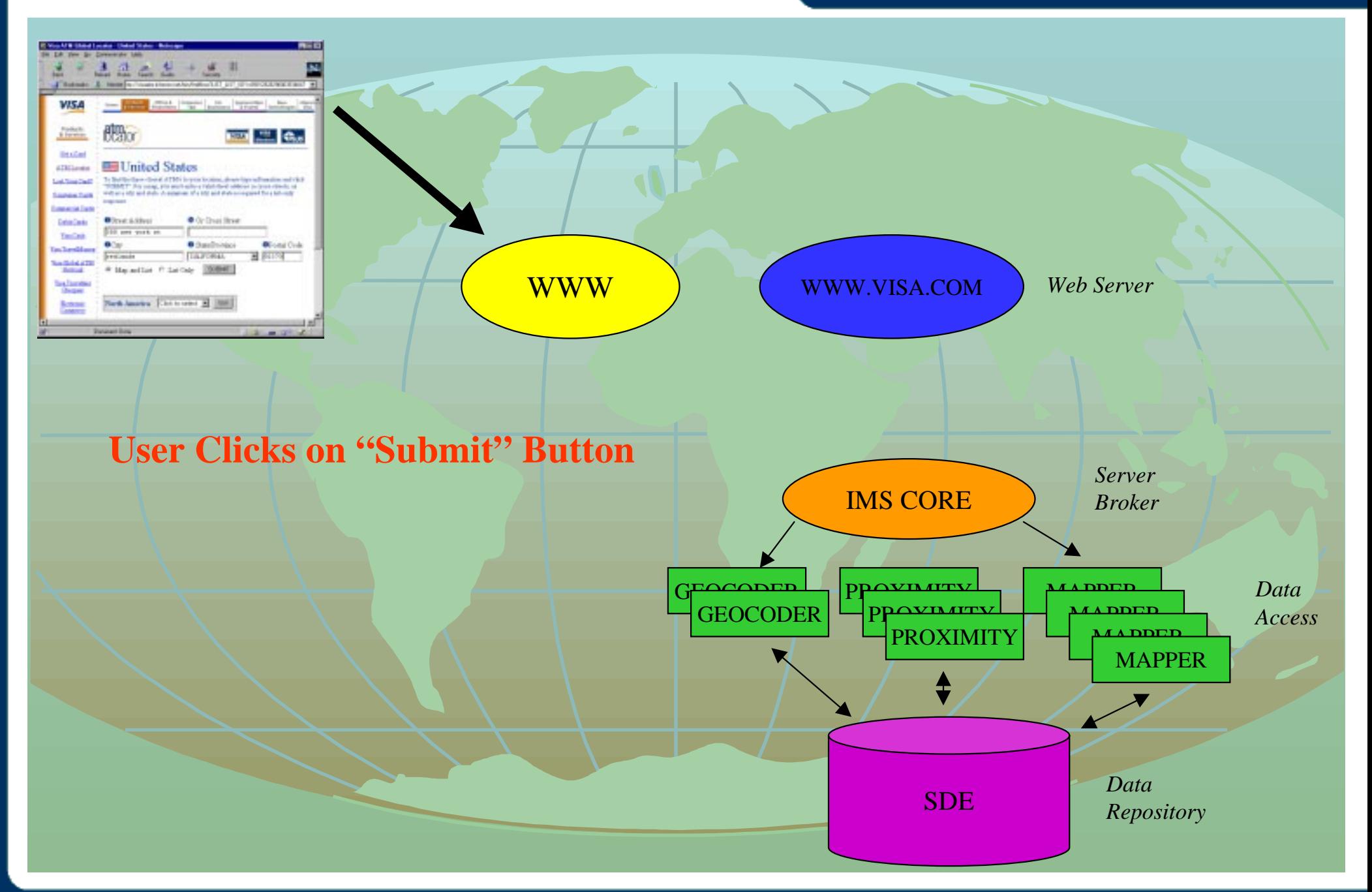

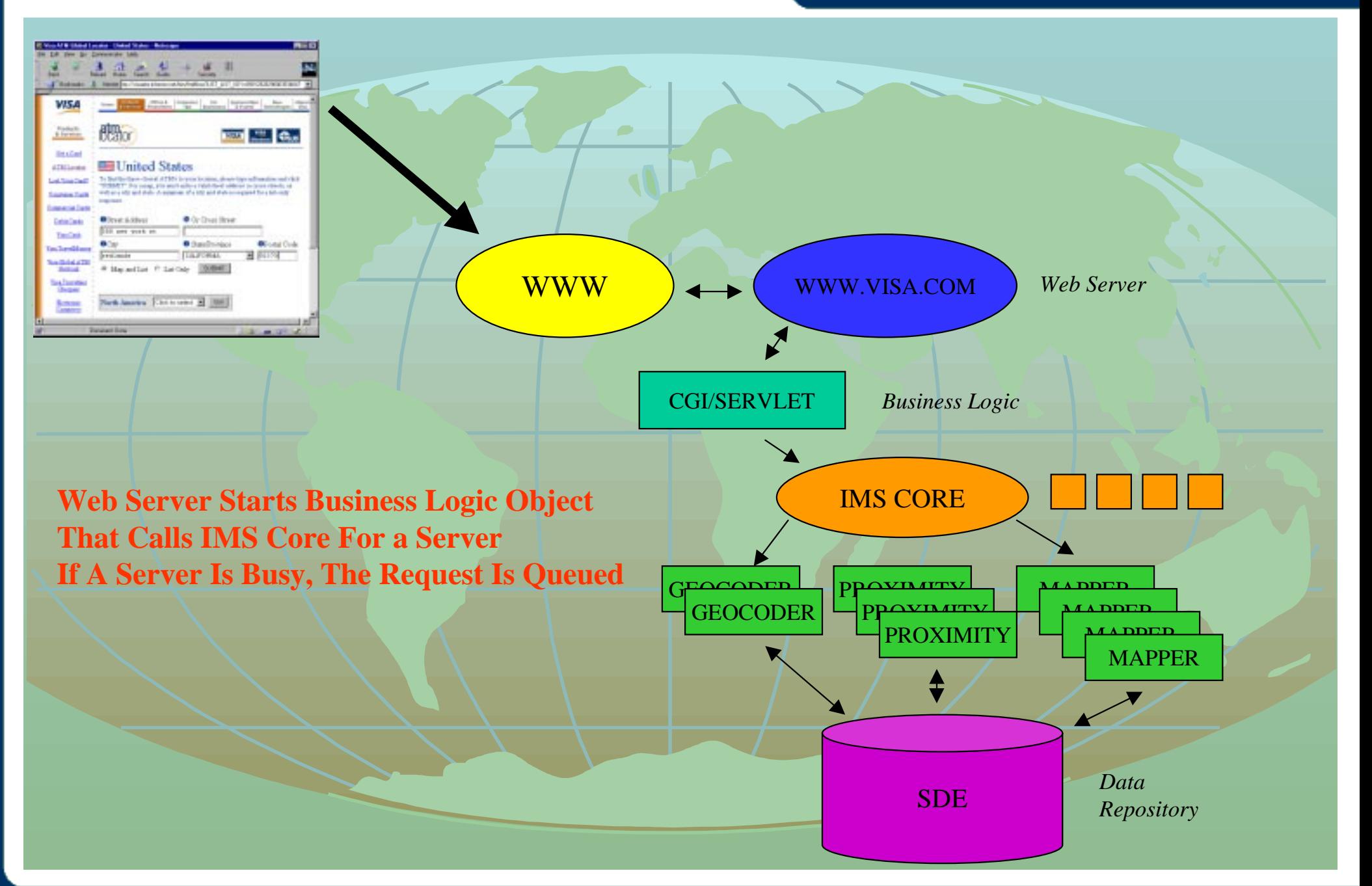

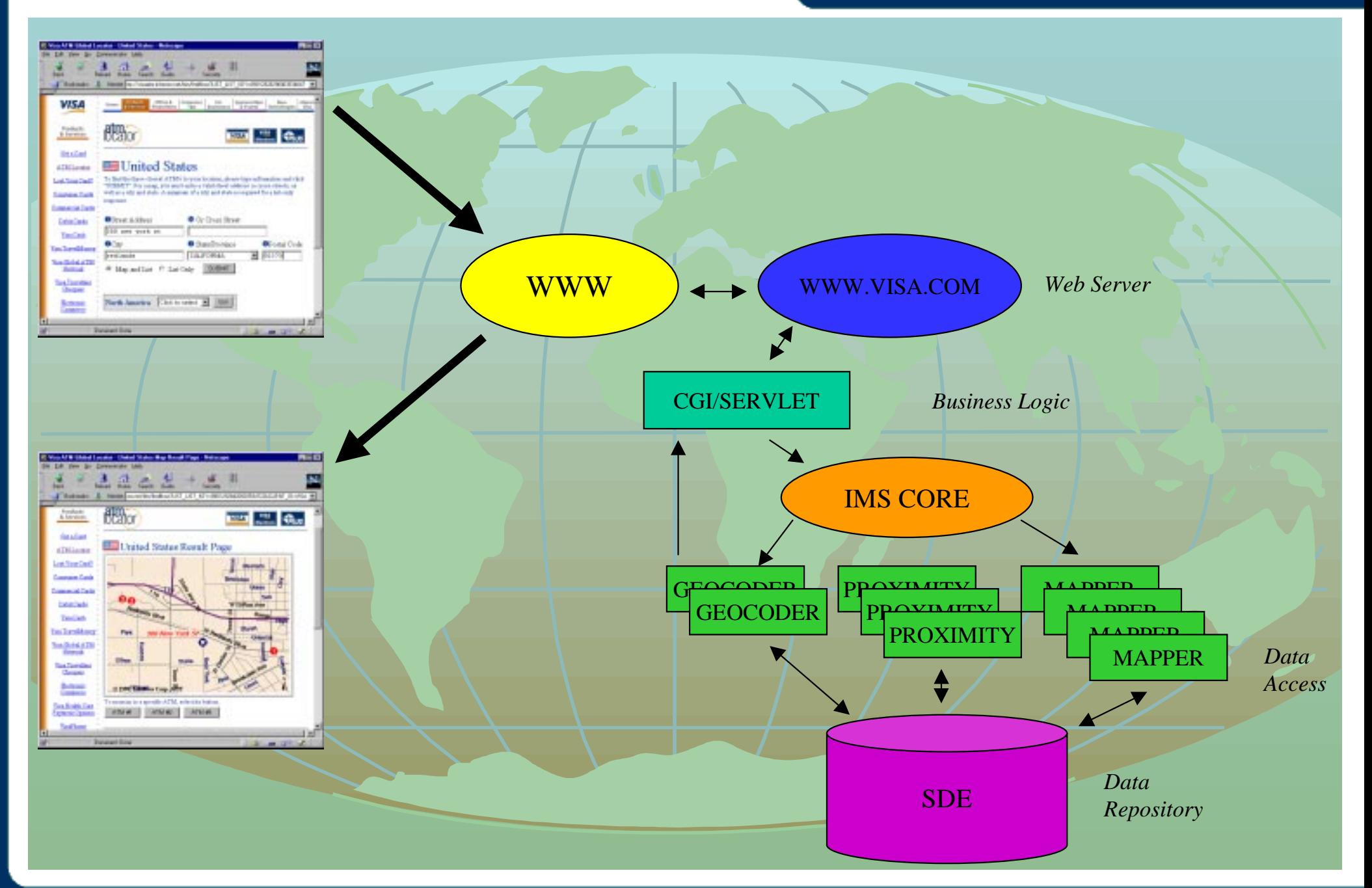

### SDE on the Web

- Create SDE Agents with persistent connection.
- Agents are small and do one thing and one thing very well.
- Agent should be platform and protocol independent.
- Agents with Read-Only features should adopt caching strategy all the way to the middle tier.
- Design with reuse in mind.

### SDE on the Web Stats

- $\bullet$  SUN Enterprise 6000
	- 8 CPU
	- –4 Gigabyte of RAM (2 for Oracle SGA)
	- –12 Disk Controllers managing 350 Gigabyte of Storage (RAID 1)
- $\bullet$ 22 Mappers, 2 Geocoders, 6 Query.
- •2 seconds / map ( most time in gif file creation)
- $\bullet$ 150,000 maps / day
- •10,000 requests / hour
- •340 SDE Layers

#### **ERNATIONAL USER CONFER NTH** A N 1 N

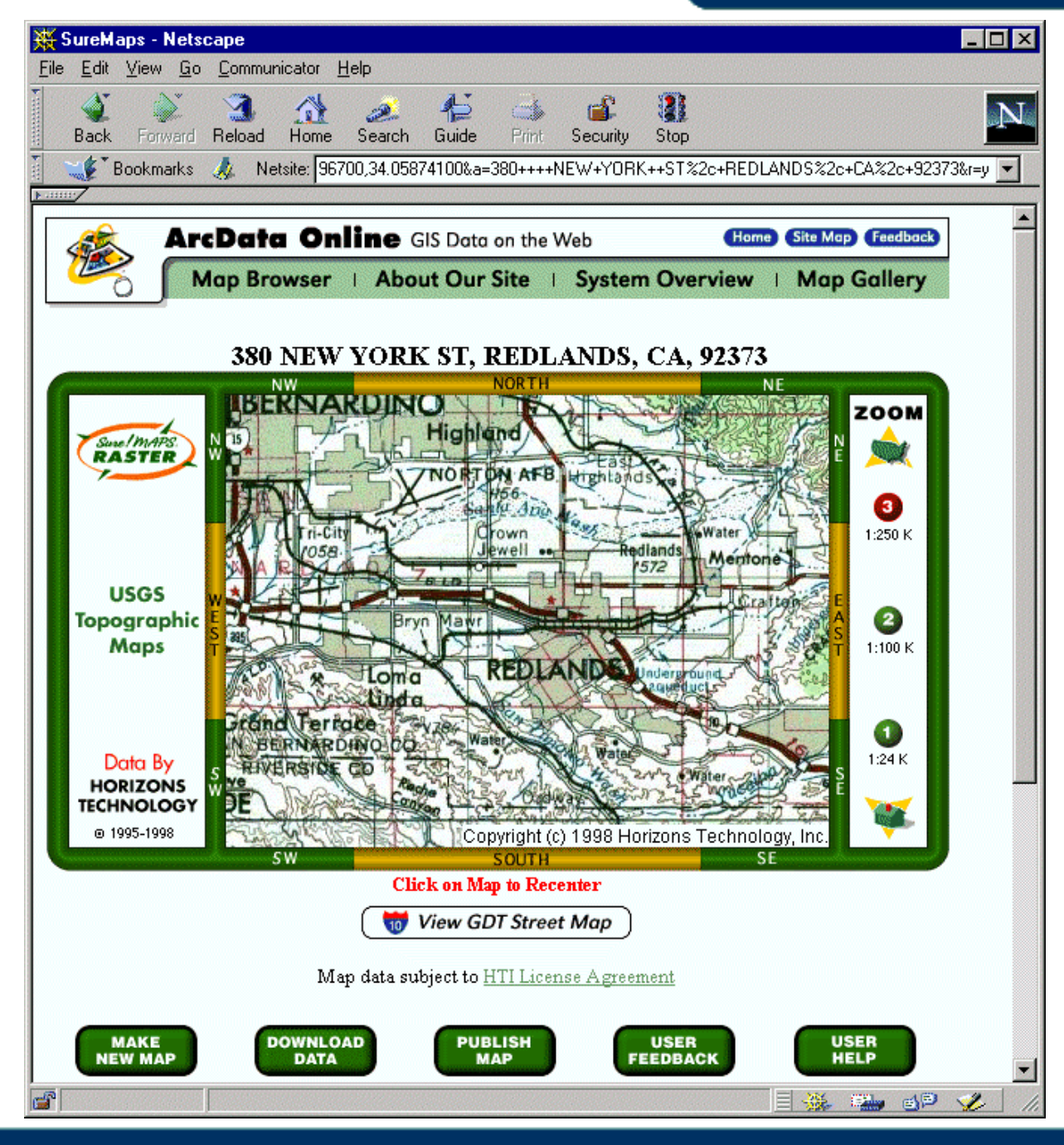

### **SDE and Images**

- •Images are stored as Blobs in the business table.
- •Images are compressed and cached in the SGA.
- • The envelope of the images represents the geometry in the F-Table.
- World File info are stored as additional attributes.
- Cookie-cutting and mosaic is the responsibility of the application.

**IONAL USER** 

### SDE and COM

- SDE is "C" API.
- Using Visual "C" Wizards, You Can Create COM DLL and Services, That Encapsulates Logic.
- MapObjects (v1) is Missing projection.
- COM Wrap Projection API And Instantiate in the Application.

**TIONAL USER CONF** 1 N

### **SDE and JAVA**

- **Do Not Use JNI (Java Native Interface)**
- Create Java Front End To SDE
	- CORBA
	- Socket Interface
- Methods That Encapsulates Spatial Operations.

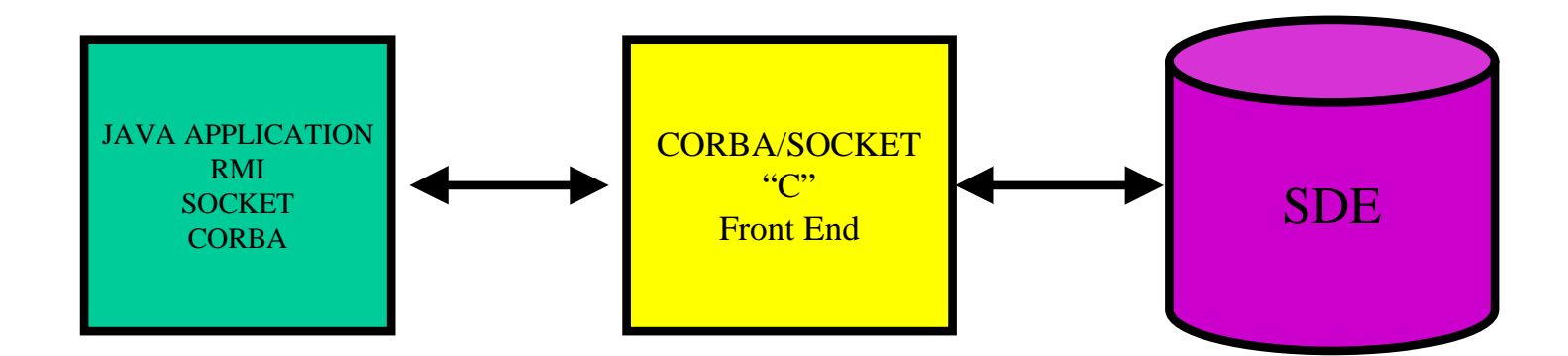

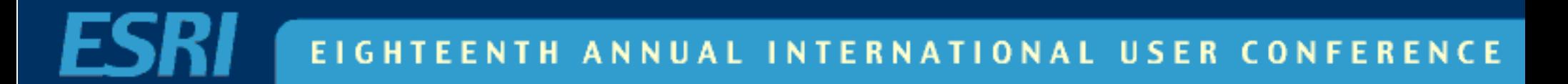

### **SDE Administration**

- Enable Remote Access.
- Too Many Options To Remember.
- Need Friendly GUI.
- Platform Independent.
- Use existing SDE admin tools.
- The Web Tools Are Cool.

**IONAL USER CON** 

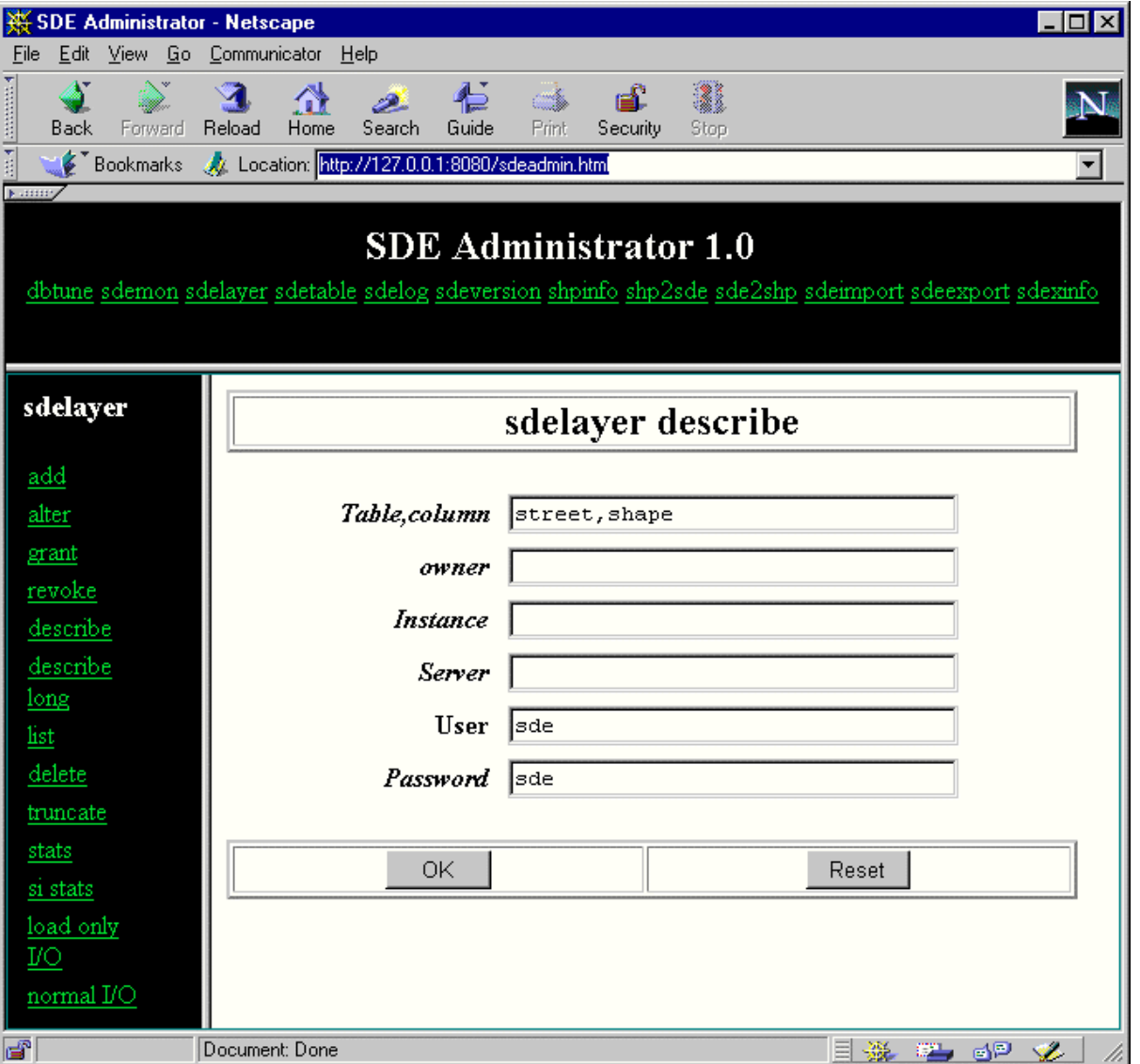

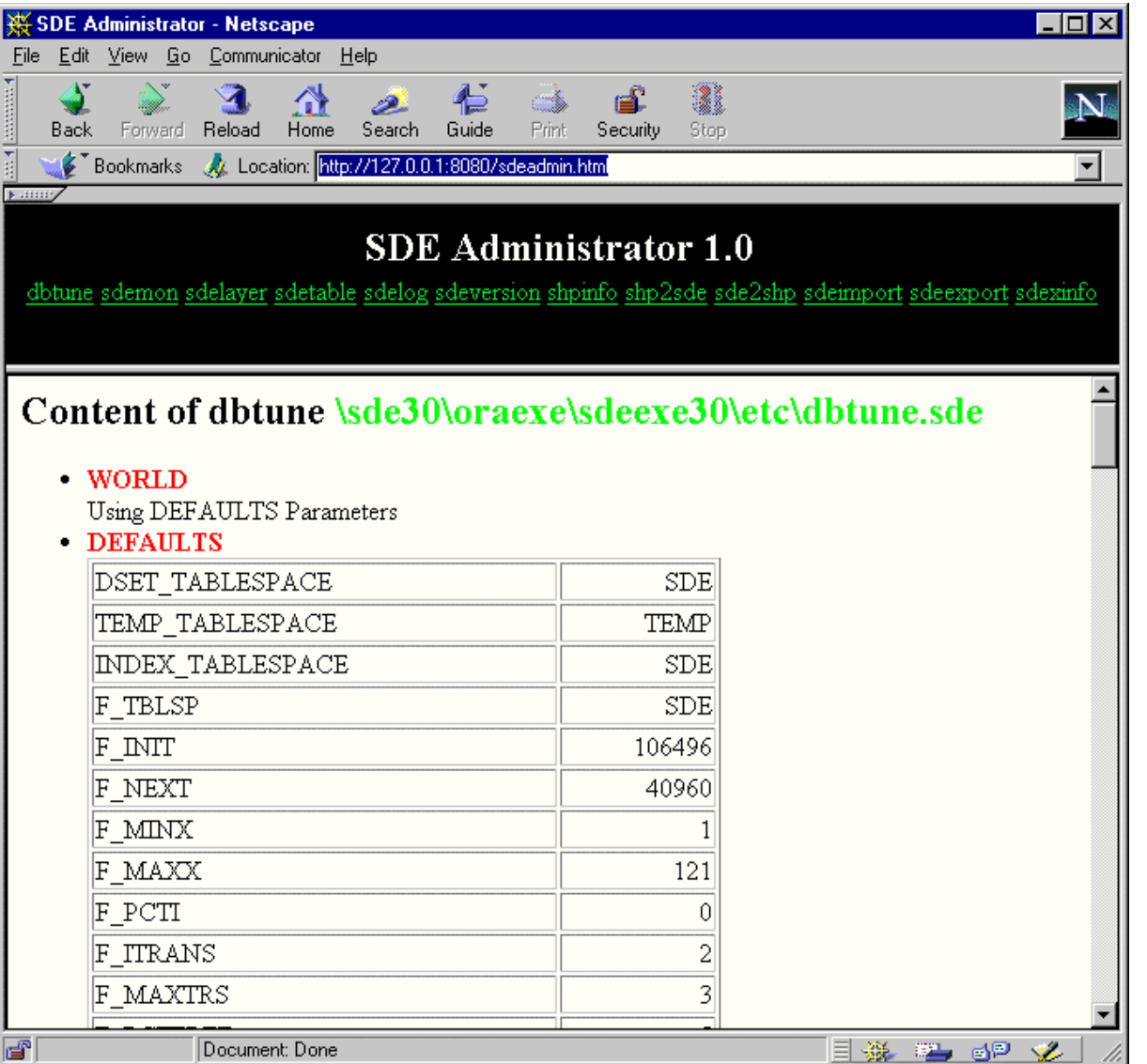

# SDE HTML Requirements

- JavaScript Enabled Web Browser.
- Servlet Enabled Web Server.
	- CGI version also available
- SDE 3.x Version.
- Downloaded \*.html, \*.class files.

**TIONAL USER CON** 1 N

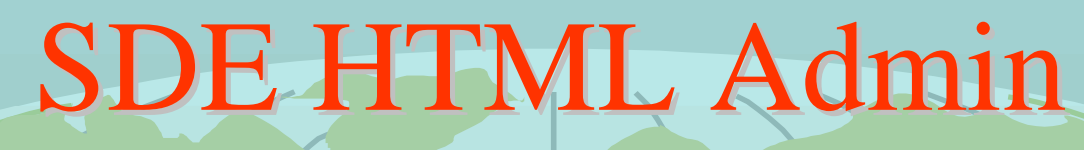

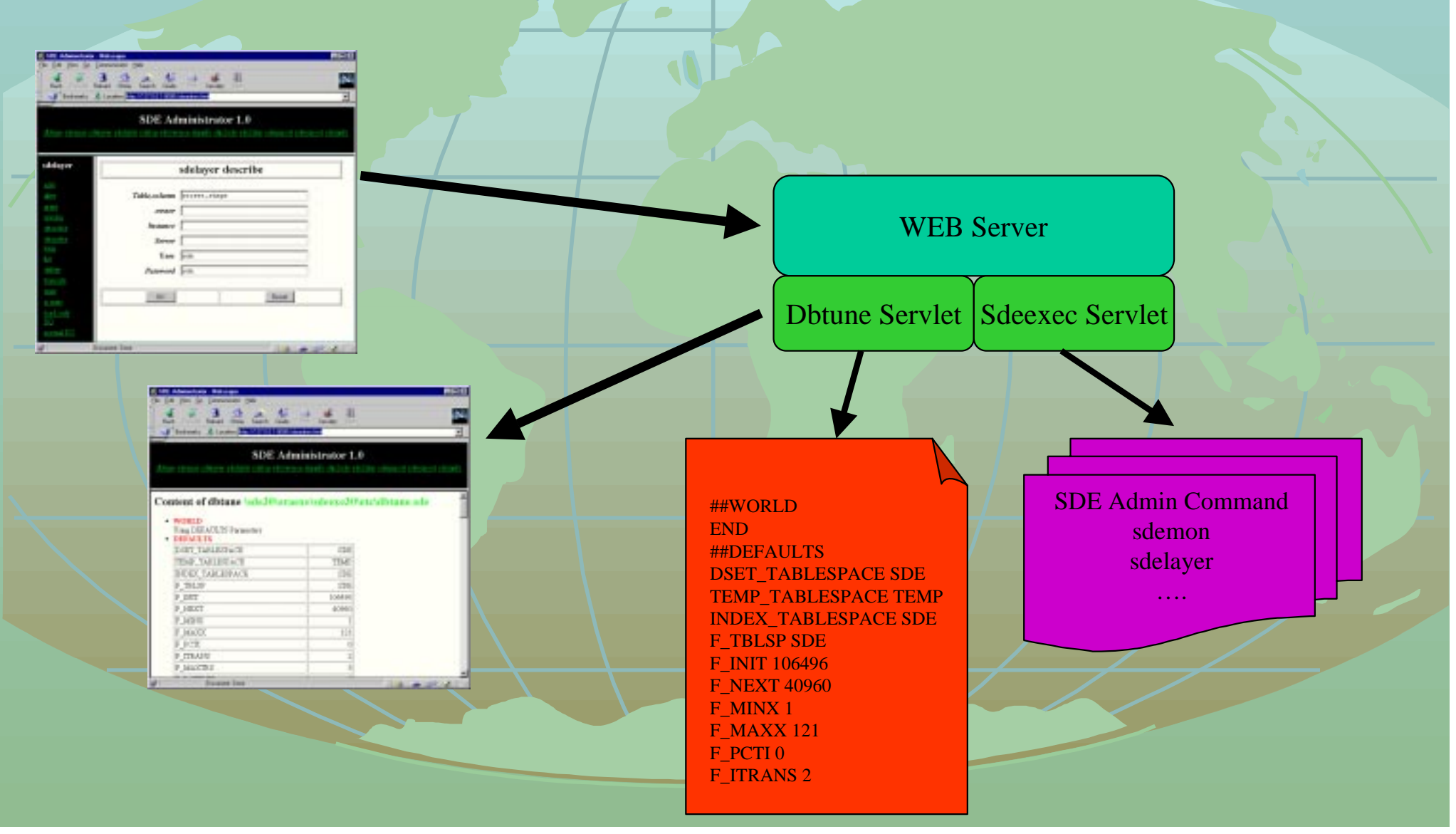

### Dbtune Servlet Setup

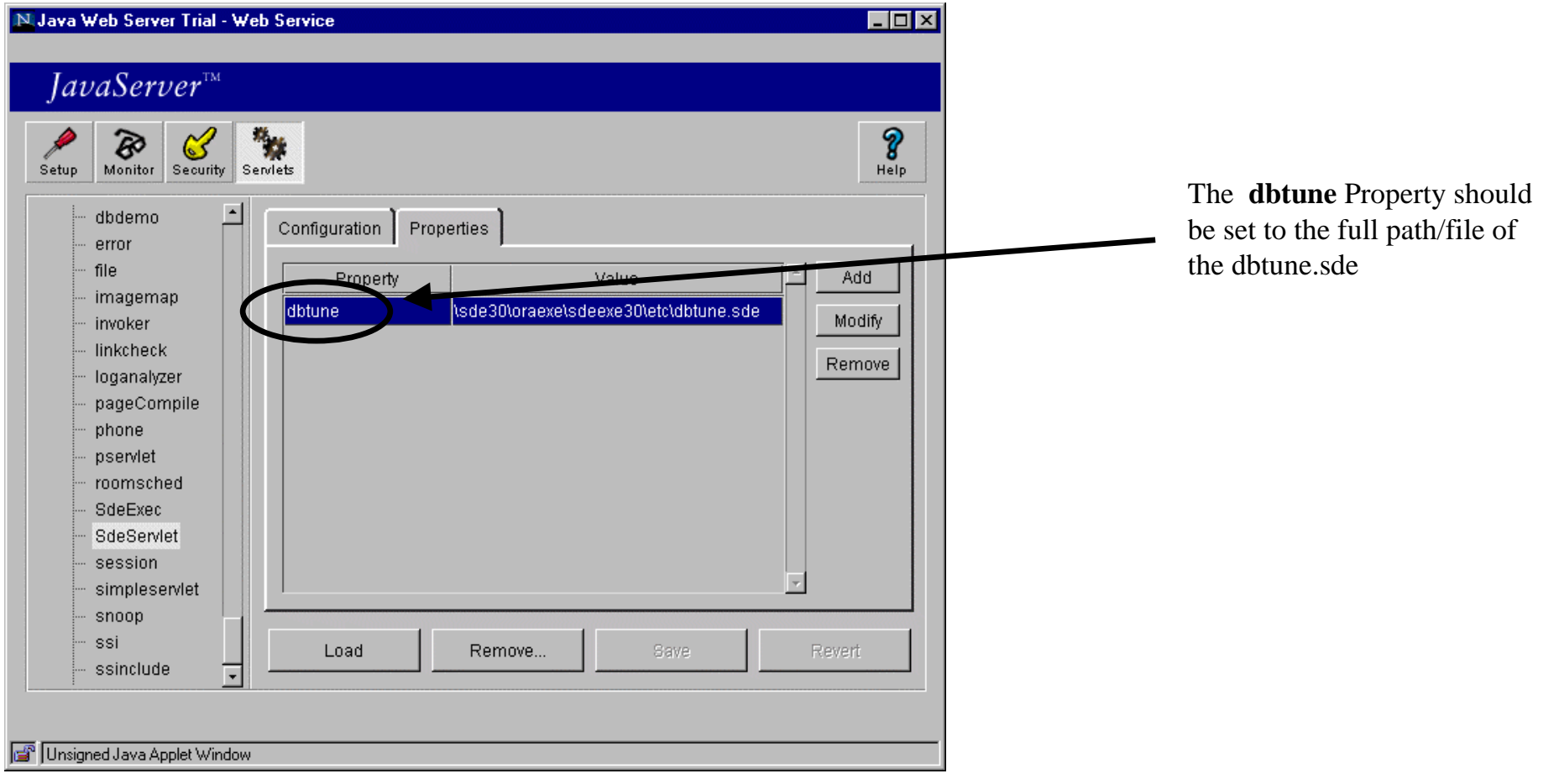

### Sdeexec Servlet Setup

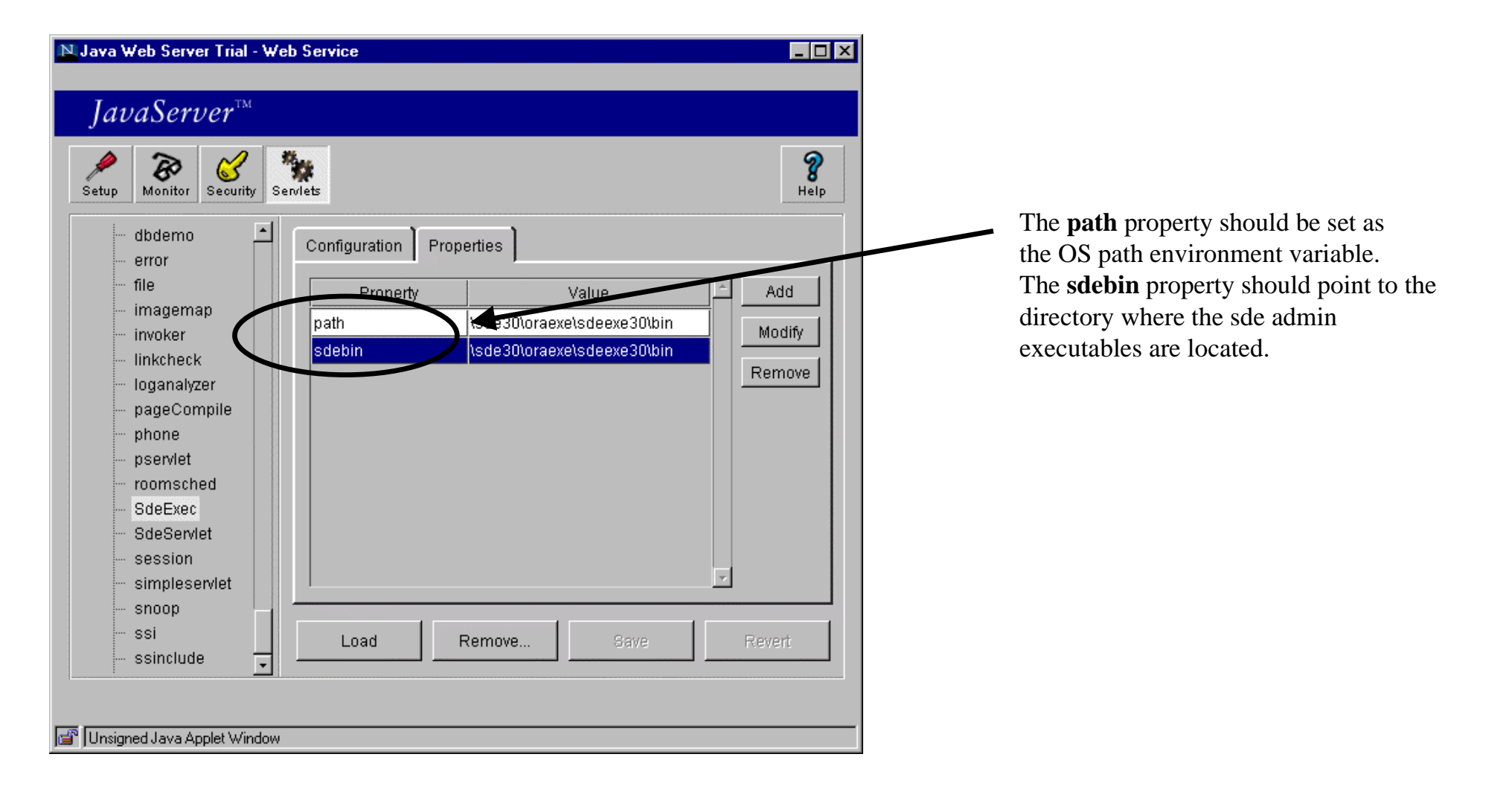

# Questions & Answers **Survey Sheet**

Mraad@esri.comlbynum@esri.com